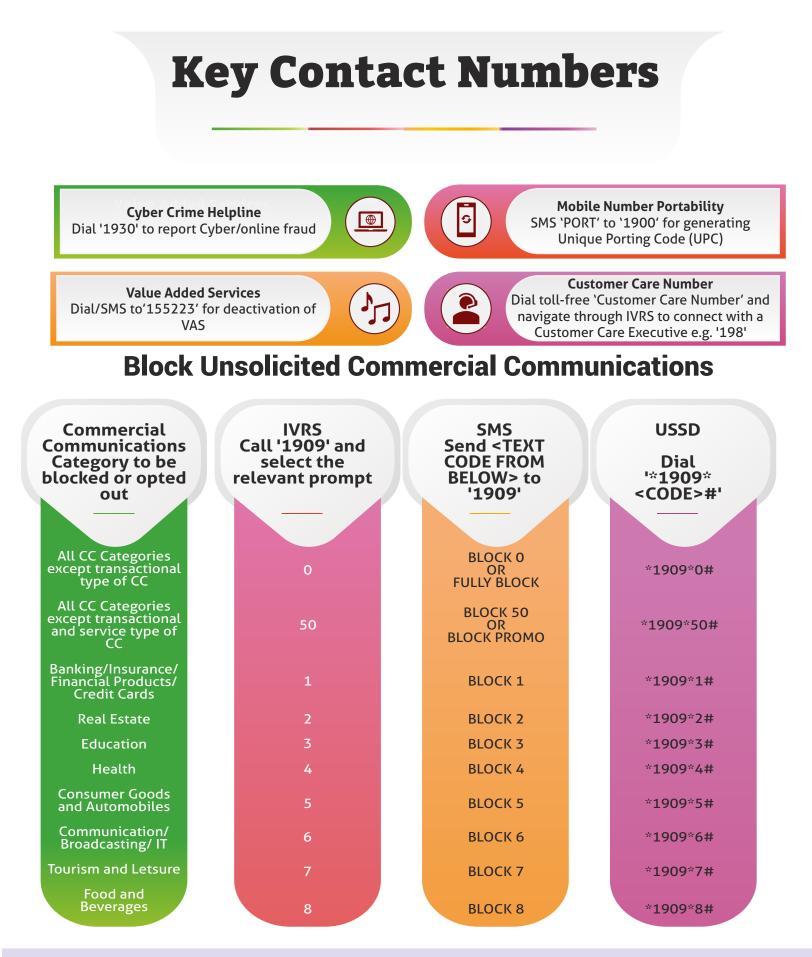

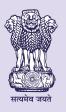

Issued in Public Interest by: **Telecom Regulatory Authority of India** (IS/ISO 9001:2008 Certified) Mahanagar Doorsanchar Bhavan Jawaharlal Nehru Marg, New Delhi-110002 Website: www.trai.gov.in

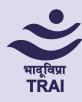